## **Servlet-Based Distributed Systems**

#### Sara Bouchenak

Sara.Bouchenak@inria.fr http://sardes.inrialpes.fr/~bouchena/teaching/

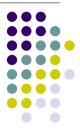

#### Introduction – Web applications

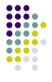

- Communication between client and server
  - In a web application, client and server communicate via the HTTP protocol (HyperText Transfer Protocol)
- Web request
  - Client wants to access a remote "resource" available on the server
  - A resource in the WWW is identified and located using a URL
  - A resource can be:
    - a file or a directory
    - a reference to a more complicated object, e.g. a query to a database, a query to a search engine, a program to run
  - Examples of URLs to resources:
    - http://serverhost/index.html

a file

http://serverhost/program?arg1=val1&arg2=val2

a program

© S. Bouchenak Distributed systems & Middleware

#### Introduction - Web applications

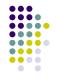

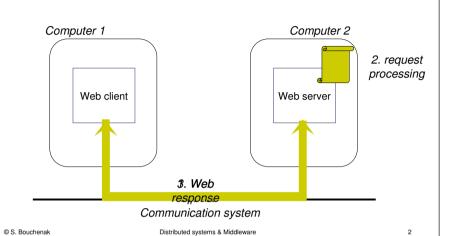

#### What are Servlets

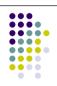

- Servlets are Java programs which run in a server (e.g. a web server)
- They can be remotely requested (e.g. by web clients)
- Servlets that run on a web server build web pages on the fly,and return them to clients
- Building web pages on the fly is useful for a number of reasons:
  - The Web page is based on data submitted by the user
  - Examples: results pages from search engines, programs that process orders for e-commerce sites
  - The data changes frequently
    - Example: news headlines page might build the page dynamically
  - The Web page uses information from corporate databases or other such sources
    - Examples: an on-line store that lists current prices and number of items in stock

#### **Advantages of Servlets**

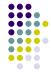

- Efficiency
  - With traditional CGI, a new process is started for each HTTP request, the overhead of starting the process can dominate the execution time.
  - With servlets, the Java Virtual Machine stays up, and each request is handled by a lightweight Java thread, not a heavyweight operating system process.
  - In traditional CGI, if there are N simultaneous requests to the same CGI program, then the code for the CGI program is loaded into memory N times.
  - With servlets, there are N threads but only a single copy of the servlet class
- Portability
  - Servlets are written in Java and follow a well-standardized API.
  - Servlets can run virtually unchanged on any Servlet server (e.g. Apache Tomcat, IBM's WebSphere Application Server, BEA WebLogic Application Server, etc.)
- Power
  - User session tracking
  - Database connection pools

© S. Bouchenak

Distributed systems & Middleware

5

#### **Outline**

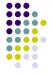

- 1. Introduction
- 2. HTTP basics
- Servlet basics
- Miscellaneous

© S. Bouchenak

Distributed systems & Middleware

6

#### **HTTP** basics

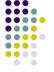

- HTTP: HyperText Transfer Protocol
  - A communication protocol
  - Used to transfer hypertext data on the World Wide Web (WWW)
- A protocol (in the general sense)
  - A set of guidelines and rules that help in governing interactions between two parties
  - Examples:
    - In diplomacy: standards of behavior and ceremony to be observed by diplomats and heads of state in relation to each other
    - Tests and experiments: clinical trial protocol, the method used in a clinical trial
      of a drug or medical treatment
    - Computing: a set of rules governing communication between computing endpoints

#### HTTP basics (2)

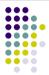

- HTTP protocol specifies
  - Requests
  - Responses
  - Headers
- Requests invoke a particular method within the set of HTTP methods
  - HTTP GET method
  - HTTP POST method
  - Other HTTP methods

#### **HTTP** requests

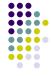

- · HTTP: a simple stateless communication protocol
  - An HTTP client (e.g. a web browser) makes a request to an HTTP server
  - The HTTP server (e.g. a web server) responds
  - And the stransaction is done.
- Request
  - Client request has the following form:
    - a method.
    - target resource address (a URL),
    - HTTP protocol version
    - Example: GFT /intro.html

HTTP/1.0

© S. Bouchenak

Distributed systems & Middleware

9

#### **HTTP** responses

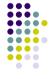

- After the server processes the request, it sends an HTTP response
- The first line of the response specifies the following:
  - server's HTTP protocol version
  - a status code (e.g. 200 for successful, 404 for "Not Found")
  - · a description of the status code
  - Example:

© S. Bouchenak

HTTP/1.0 200 OK

Distributed systems & Middleware

#### **HTTP** request headers

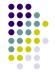

- After sending the request, the client can send optional header information
- The header tells the server extra information about the request such as:
  - What software the client is running
  - What content types the client understands
- · The request ends with an empty line
- This information does not directly pertain to what was requested, but it could be used by the server in generating its response
- Example:

User-Agent: Mozilla/4.0 (compatible; MSIE 4.0; Windows 95) Accept: image/gif, image/jpeg, text/\*, \*/\*

© S. Bouchenak Distributed systems & Middleware 10

#### **HTTP** response headers

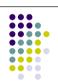

12

- After sending the status line, the server sends header information
- The header tells the client extra information about the response such as:
  - What software the server is running
  - What content types the server understands
- The server sends a blank line after the header
- Example:

Date: Saturday, 20-October-2007 03:25:12 GMT

Server: JavaWebServer/1.1.1

MIME-version: 1.0 Content-type: text/html Content-length: 1029

Last-modified: Thursday, 18-October-2007 12:15:35 GMT

If the request was successful, the requested data is sent as part of the response

#### **HTTP GET method**

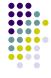

- GET method is designed for getting a resource
  - Examples:
    - an HTML/image file,
    - a chart
    - the result of a database query
- GET method can have parameters that better describe what to get
  - Example: an x, y scale for a dynamically created chart
  - Parameters are passed as a sequence of characters appended to the request URL (i.e. a query string)

© S. Bouchenak

Distributed systems & Middleware

13

#### **HTTP POST method**

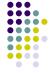

- POST method is designed for posting information
  - Examples:
    - a credit card number
    - some new chart data
    - information to be stored in a database
- POST method passes all its data as part of the HTTP request body
  - It may need to send megabytes of information
- POST requests should not be bookmarked or emailed (or reloaded)

© S. Bouchenak Distributed systems & Middleware 14

#### **Other HTTP methods**

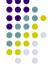

- HEAD method
  - Sent by a client when it wants to see only the headers of the response
  - Examples of use:
    - · determine the document's size
    - determine the document's modification time, etc.
- PUT method
  - Place documents directly on the server
- DELETE method
  - Delete documents from the server
- TRACE method
  - Return to the client the exact contents of its request (used for debugging)
- OPTIONS method
  - · Ask the server which methods its supports

#### **Outline**

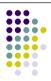

- 1. Introduction
- 2. HTTP basics
- 3. Servlet basics
  - Generic servlets and HTTP servlets
  - Servlet lifecycle
  - Servlet API
  - A simple example
  - · Getting information from requests
  - An HTML form example
- Miscellaneous

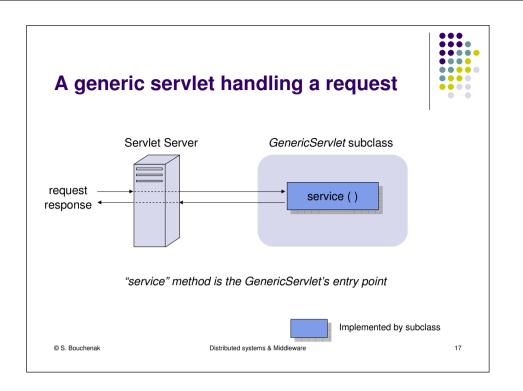

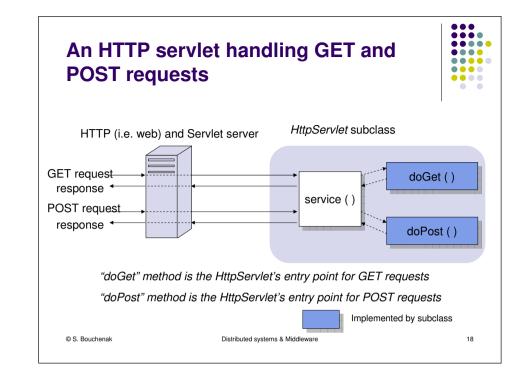

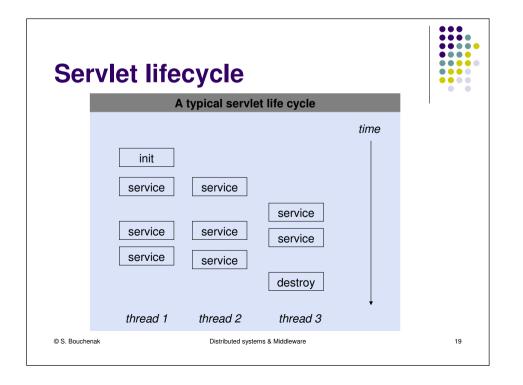

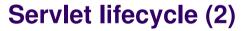

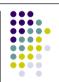

- A Servlet is an instance of a class which implements the iavax.servlet.Servlet interface
- A Servlet server initializes a Servlet by
  - loading the Servlet class, and
  - creating an instance of the Servlet by calling the no-args constructor, then
  - calling the Servlet's init(ServletConfig config) method
- Servlet's init(ServletConfig config) method
  - It performs any necessary initialization of the Servlet and stores the ServletConfig object
  - The ServletConfig object contains Servlet parameters and a reference to the Servlet's ServletContext
  - The init method is guaranteed to be called only once during the Servlet's lifecycle

#### Servlet lifecycle (3)

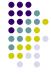

- Servlet's service method
  - When the Servlet is initialized, its service(ServletRequest req, ServletResponse res) method is called for every request to the Servlet
  - The method is called concurrently (i.e. multiple threads may call this method at the same time)
  - It should be implemented in a thread-safe manner
- Servlet's destroy method
  - Sometimes, a Servlet may need to be unloaded (e.g. because a new version should be loaded or the server is shutting down)
  - When the Servlet needs to be unloaded, the destroy() method is called
  - There may still be threads that execute the service method when destroy is called, so destroy has to be thread-safe
  - All resources which were allocated in init should be released in destroy
  - This method is guaranteed to be called only once during the Servlet's lifecycle

© S. Bouchenak Distributed systems & Middleware

# 

21

#### **Servlet API**

- Package javax.servlet
  - Contains classes to support generic, protocol-independent servlets
  - Some elements of the package:
    - Servlet interface:
      - defines methods that all servlets must implement
    - GenericServlet abstract class:
      - defines a generic, protocol-independent servlet
    - ServletRequest interface:
      - defines an object to provide client request information to a servlet
    - ServletResponse interface:
      - defines an object to assist a servlet in sending a response to the client
    - ServletConfig interface:
      - defines the information used by a servlet container to pass to a servlet during initialization
    - ServletContext interface:
      - defines a set of methods that a servlet uses to communicate with its servlet container, (e.g. write to a log file)

#### **Outline**

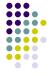

- Introduction
- HTTP basics

#### Servlet basics

- Generic servlets and HTTP servlets
- Servlet lifcycle
- Servlet API
- A simple example
- Getting information from requests
- An HTML form example
- Miscellaneous

© S. Bouchenak Distributed systems & Middleware

#### Servlet API (2)

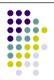

22

- Package javax.servlet.http
  - Contains classes to support HTTP-based servlets
  - Some elements of the package:
    - HttpServlet abstract class:
      - subclass of GenericServlet, provides an abstract class to be subclassed to create an HTTP servlet suitable for a Web site
    - HttpServletRequest interface:
      - extends the ServletRequest interface to provide request information for HTTP servlets
    - HttpServletResponse interface:
      - extends the ServletResponse interface to provide HTTP-specific functionality in sending a response

#### **Outline**

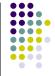

- . Introduction
- 2. HTTP basics

#### 3. Servlet basics

- Generic servlets and HTTP servlets
- Servlet lifcycle
- Servlet API
- A simple example
- Getting information from requests
- An HTML form example
- 4. Miscellaneous

© S. Bouchenak

© S. Bouchenak

Distributed systems & Middleware

25

#### **HTML** basics

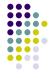

- The most basic type of HTTP servlet generates HTML pages
- HTML (HyperText Markup Language)
  - The predominant markup language for web pages
  - Provides a means to describe the structure of text-based information in a document
  - Denotes certain text as headings, paragraphs, lists, etc.
  - Supplements the text with interactive forms, embedded *images*, and other objects

© S. Bouchenak Distributed systems & Middleware 26

#### An HTML page – A simple example

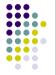

27

```
Ether Edotog Bitchope Bistorque Marque-pages Quits 2

Debuter sover Frefox A Ala une

Cocogle

Hello World

Terminé
```

Distributed systems & Middleware

#### An HTML source page

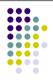

28

```
<HTML>

<HEAD>

<TITLE>

Hello World

</TITLE>

</HEAD>

<BODY>

<BIG>
Hello World

</BIG>

</BODY>

</HTML>
```

#### **A simple HTTP Servlet**

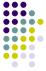

© S. Bouchenak

Distributed systems & Middleware

29

#### **Getting information from requests**

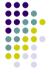

- A request contains data passed between a client and the servlet
- All requests implement the ServletRequest interface
- This interface defines methods for accessing information such as:
  - String getParameter(String name):
    - returns the value of a request parameter as a String, or null if the parameter does not exist
  - String getProtocol():
    - returns the name and version of the protocol the request uses
  - String getRemoteAddr():
    - returns the Internet Protocol (IP) address of the client that sent the request
  - etc.

© S. Bouchenak

Distributed systems & Middleware

#### **Outline**

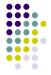

- Introduction
- HTTP basics

#### Servlet basics

- Generic servlets and HTTP servlets
- Servlet lifcycle
- Servlet API
- A simple example
- Getting information from requests
- An HTML form example
- Miscellaneous

© S. Bouchenak

Distributed systems & Middleware

30

#### **Getting information from requests (2)**

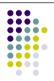

- Example:
  - A customer wishes to get information about a book.
  - He calls BookInfoServlet and includes the identifier of the book in his request
  - For example: http://host:port/servlets/BookInfoServlet?bookId=1234

© S. Bouchenak Distributed systems & Middleware

32

#### **Outline**

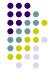

- . Introduction
- HTTP basics
- 3. Servlet basics
  - Generic servlets and HTTP servlets
  - Servlet lifcycle
  - Servlet API
  - A simple example
  - Getting information from requests
  - An HTML form example
- 4. Miscellaneous

© S. Bouchenak

© S. Bouchenak

Distributed systems & Middleware

33

#### An HTML form – A simple example

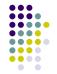

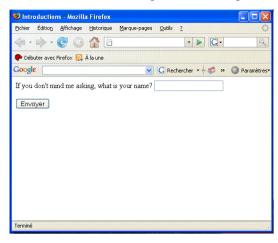

© S. Bouchenak Distributed systems & Middleware

import java.io.\*;
import javax.servlet.\*;
import javax.servlet.http.\*;

34

• • • •

. . . . .

#### The HTML source form

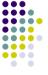

35

```
<HTML>

<HEAD>

<TITLE>

Introductions

</TITLE>

</HEAD>

<BODY>

<FORM METHOD=GET ACTION="servlet/HelloWorldServlet" >

If you don't mind me asking, what is your name?

<INPUT TYPE=TEXT NAME="name">

<P>

<INPUT TYPE=SUBMIT>

</FORM>

</BODY>

</HTML>
```

Distributed systems & Middleware

# throws ServletException, IOException { res.setContentType("text/html"); PrintWriter out = res.getWriter(); String name = req.getParameter("name"); out.println("<HTML>"); out.println("<HEAD> <TITLE> Hello," + name + "</TITLE></HEAD>"); out.println("<BODY>"); out.println("Hello, " + name); out.println("/BODY>"); out.println("</BODY>"); out.println("</HTML>"); out.println("</HTML>"); out.println("</HTML>"); out.close(); }

A simple HTTP Servlet handling a form

public void doGet (HttpServletRequest req, HttpServletResponse res)

© S. Bouchenak Distributed systems & Middleware

public class HelloWorldServlet extends HttpServlet

36

#### **Basic HTTP Servlet structure**

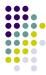

© S. Bouchenak

Distributed systems & Middleware

37

#### **Basic HTTP Servlet structure (2)**

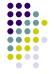

```
public void doPost(HttpServletRequest req, HttpServletResponse res)
    throws ServletException, IOException {
    doGet(req, res);
}
```

© S. Bouchenak

Distributed systems & Middleware

#### **Outline**

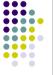

- Introduction
- HTTP basics
- Servlet basics
- 4. Miscellaneous
  - User authentication
  - User session based on username
  - User session based on cookies

#### **User authentication**

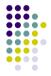

- Objective
  - Restrict access to some of resources of the web application
- Example
  - A magazine is published online
  - Only paid subscribers can read the articles
- Principles
  - An HTTP server has a built-in capability to restrict access to some or all of its resources to a given set of registered users.
  - How to set up restricted access depends on the server, but here are the underlying principles
  - The first time a web client (e.g. Browser) attempts to access one of these resources, the HTTP server replies that it needs special user authentication

© S. Bouchenak Distributed systems & Middleware

#### **User authentication (2)**

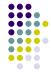

- Principles (cont.)
  - When the browser receives this response, it usually pops open a window asking the user for a name and password appropriate for the resource

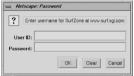

- Once the user enters his information, the browser again attempts to access the resource, this time attaching the user's name and password along with the request
- If the server accepts the name/password pair, it happily handles the request.
- If, on the other hand, the server doesn't accept the name/password pair, the browser is denied

© S. Bouchenak Distributed systems & Middleware

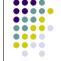

41

#### **Outline**

- Introduction
- HTTP basics
- Servlet basics
- 4. Miscellaneous
  - User authentication
  - User session based on username
  - User session based on cookies

#### Servlets and user authentication

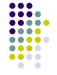

- When access to a servlet has been restricted by the server, the servlet can get the name of the user that was accepted by the server
- To do so, the servlet uses the getRemoteUser() method
- This information is retrieved from the servlet's HttpServletRequest object
  - public String HttpServletRequest.getRemoteUser()
- This method returns the name of the user making the request as a String, or null if access to the servlet was not restricted

© S. Bouchenak Distributed systems & Middleware 42

#### User session based on username

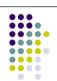

- Username can be used to track a client session
- Once a user has logged in, the browser remembers her username
- A servlet can identify the user through her username and thereby track her session
- Example
  - if the user adds an item to her virtual shopping cart, that fact can be remembered (e.g. in a shared class or external database)
  - This can be used later by another servlet when the user goes to the check-out page

## User session based on username (2)

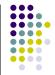

- Example:
  - A servlet utilizes user authorization to add items to a user's shopping cart

```
String name = req.getRemoteUser();
if (name == null) {
    // Explain that the server administrator should
    // protect this resource
} else {
    String[] items = req.getParameterValues("item");
    if (items != null) {
        for (int i = 0; i < items.length; i++) {
            addItemToCart(name, items[i]);
        }
    }
}</pre>
```

© S. Bouchenak

Distributed systems & Middleware

Distributed systems & Middleware

45

### User session based on username (3)

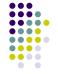

- Example:
  - Another servlet can then retrieve the items from a user's cart

```
String name = req.getRemoteUser();
if (name == null) {
    // Explain that the server administrator should protect
    // this page
} else {
    String[] items = getItemsFromCart(name);
    ...
}
```

© S. Bouchenak

Distributed systems & Middleware

#### **Outline**

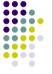

47

- Introduction
- 2 HTTP basics
- Servlet basics
- 4. Miscellaneous
  - User authentication
  - User session based on username
  - User session based on cookies

#### User session based on cookies

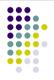

- Servlet API provides the javax.servlet.http.Cookie class for working with cookies
- A cookie is created with the Cookie() constructor
  - public **Cookie**(String name, String value)
- A servlet can send a cookie to the client by passing a Cookie object to the addCookie() method of HttpServletResponse
  - public void HttpServletResponse.addCookie(Cookie cookie)
- Because cookies are sent using HTTP headers, they should be added to the response before you send any content.
- Browsers are only required to accept
  - 20 cookies per site,
  - 300 total per user, and
  - they can limit each cookie's size to 4096 bytes.

© S. Bouchenak

Distributed systems & Middleware

#### **User session based on cookies (2)**

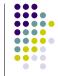

A servlet sets a cookie like this:
 Cookie cookie = new Cookie("ID", "123");
 res.addCookie(cookie);

 A servlet retrieves cookies by calling the getCookies() method of HttpServletRequest: public Cookie[] HttpServletRequest.getCookies()

A servlet fetches cookies looks like this:

```
Cookie[] cookies = req.getCookies();
if (cookies != null) {
  for (int i = 0; i < cookies.length; i++) {
    String name = cookies[i].getName();
    String value = cookies[i].getValue();
  }
}
```

© S. Bouchenak

Distributed systems & Middleware

40

#### **Agenda**

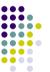

| Week | Wednesday, 13:30 – 18:30                                                                                                    |
|------|----------------------------------------------------------------------------------------------------|
| S6   | Introduction to distributed systems and middleware (CM), S. Bouchenak, 13:30 – 15:00 Introduction to JDBC (CM), C. Labbé, 15:15 – 16:45               |
| S7   | RMI-based distributed systems (CM), S. Bouchenak , 13:30 – 15:00 RMI-based distributed systems (TD), S. Bouchenak & D. Serrano, 15:15 – 18:30         |
| S8   | Serviet-based distributed systems (CM), S. Bouchenak , 13:30 – 15:00  RMI-based distributed systems (TD), S. Bouchenak & D. Serrano, 15:15 – 18:30    |
| S9   | Interruption week                                                                                                    |
| S10  | Introduction to transactions (CM), C. Labbé, 13:30 – 15:00                                                                                            |
| S11  | Multi-tier distributed systems (CM), S. Bouchenak , 13:30 – 15:00<br>Servlet-based distributed systems (TD), S. Bouchenak & D. Serrano, 15:15 – 18:30 |
| S12  | Presentation of the project (CM), S. Bouchenak , 13:30 – 15:00<br>Multi-tier distributed systems (TD), S. Bouchenak & D. Serrano, 15:15 – 18:30       |
| S13  | Support projet (TD), C. Labbé & D. Serrano, 15:15 – 18:30                                                                                             |
| S14  | -                                                                                                    |
| S15  | Project, S. Bouchenak & C. Labbé & D. Serrano, 13:30 – 16:45                                                                                          |

© S. Bouchenak Distributed systems & Middleware

#### References

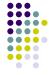

This lecture is extensively based on:

- S. Bodoff. Java Servlet Technology. http://java.sun.com/j2ee/tutorial/1 3-fcs/doc/Servlets.html
- M. Boger. Java in Distributed Systems: Concurrency, Distribution and Persistence. Wiley, 2001.
- M. Hall. Servlets and Java ServerPages: A Tutorial. http://www.apl.jhu.edu/~hall/java/Servlet-Tutorial/
- J. Hunter, W. Crawford. Java Servlet Programming. O'Reilly, 1998.
- S. Zeiger. Servlet Essentials. http://www.novocode.com/doc/servlet-essentials/

© S. Bouchenak Distributed systems & Middleware

5